# Cisco NX-OS  $\tilde{a}$ ,  $\frac{1}{2}$  $\tilde{a}$  $f$  $\tilde{a}$ ,  $\tilde{a}$ ,  $\tilde{a}$ ,  $\tilde{a}$ ,  $\tilde{a}$ ,  $\tilde{a}$  $\tilde{a}$  $\Theta$  OSPFv3 ���ã,<ã,µãƒ¼ãƒ"ã,<sup>1</sup>妨å®<sup>3</sup>ï¼^DoS)

ã, ¢ãf‰ãf�ã,¤ã,¶ãfªãf¼ID : cisco-sa-nxos-CVE-2022-20823 High ospfv3-dos-48qutcu  $a^{\dagger}$  $\Theta$  $a...$ ¬ $e^{-\zeta}$  $\mathbf{a}$  $\mathbf{-Y}$ : 2022-08-24 16:00 ãf�ãf¼ã, ãf§ãf<sup>3</sup> 1.0 : Final CVSSã,<sup>1</sup>ã,<sup>3</sup>ã, $\phi$ : 8.6  $\mathbf{\hat{a}}$  $\mathbf{\hat{z}}$  $\mathbf{\hat{c}}$  $\mathbf{\hat{c}}$  = : No workarounds available Cisco ãf�ã,<sup>•</sup> ID: CSCwb50013 CSCwb50012 **CSCwb50015 CSCvz68748** 

日本語ã�«ã,^ã,<情å±ã�¯ã€�英語ã�«ã,^ã,<原æ-‡ã�®é�žå…¬å¼�ã∢

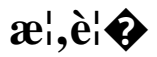

Cisco NX-OS  $\tilde{a}$ ,  $\tilde{a}$ f $\tilde{a}$ ,  $\tilde{a}$ ,  $\tilde{a}$ ,  $\tilde{a}$ ,  $\tilde{a}$ ,  $\tilde{a}$ ,  $\tilde{a}$   $\Theta$  OSPF  $\tilde{a}$ f $\Theta$  $\tilde{a}$ f $\tilde{a}$ ,  $\tilde{a}$ f $\tilde{a}$ f $\tilde{a}$ f $\tilde{a}$ f $\tilde{a}$ f $\tilde{a}$ f $\tilde{a}$ f $\tilde{a}$ f $\tilde{a}$ 3ï¼^OSPFv3)ã�®è"†å¼±æ€§ã�«ã,^ã,Šã€�èª�証ã�•ã,Œã�¦ã�"ã�ªã�"ãfªãf¢ãf¼ãf^ã�®a

��è"†å¼±æ€§ã�¯ã€�ç‰<sup>1</sup>定ã�®OSPFv3

ãfã,±ãffãf^ã�®å…¥åŠ›æ¤œè¨¼ã�Œä¸�å��å^†ã�§ã�,ã,‹ã�"ã�¨ã�«èµ·å› ã�—ã�¾ã�™ã€,a OSPFv3 ãfªãf<sup>3</sup>ã, a, 1ãftãf¼ãf^

ã,¢ãf‰ãf�ã,¿ã,¤ã,°ãf¡ãfªãf^ï¼^LSA)ã,′è©<sup>2</sup>当ãf‡ãf�ã,¤ã,<sup>1</sup>ã�«é€�ä¿¡ã�™ã,‹ã�"ã�¨ã�§ã€�â ãf—ãfã,»ã,<sup>1</sup>ã�®ã,¯ãf©ãffã,∙ãf¥ã�¨å†�èµ∙å‹•ã,′ç<sup>1</sup>°ã,Šè¿″ã�—ç™°ç″Ÿã�∙ã�⊹ã�¦ã€�è©<sup>2</sup>当ãf‡ãf<sub>'</sub> DoS 状æ…‹ã�«é™¥ã,‹å�±é™°æ€§ã�Œã�,ã,Šã�¾ã�™ã€,

æ`j`14šOSPFv3機èf½ã�¯ãf‡ãf•ã,©ãf«ãf^ã�§ç"¡åŠ<sup>1</sup>ã�«ã�ªã�£ã�¦ã�"ã�¾ã�™ã€,ã�"ã�®è"†å OSPFv3

ãf�ã,¤ãf�ãf¼çжæ…‹ã,′確ç«‹ã�§ã��ã,‹å¿…è¦�ã�Œã�,ã,Šã�¾ã�™ã€,ã,¨ã,¯ã,ªãf—ãfã,¤ãf^ã€

ã,∙ã,<sup>1</sup>ã,<sup>3</sup>ã�¯ã�"ã�®è"†å¼±æ€§ã�«å¯¾å‡¦ã�™ã,‹ã,½ãƒ•ãƒ^ã,¦ã,§ã,¢ã,¢ãƒfãf—デーãƒ^ã,′リリヽ

��ã,¢ãf‰ãf�ã,¤ã,¶ãfªã�¯ã€�次ã�®ãfªãfªã,¯ã,^ã,Šç¢ºèª�ã�§ã��ã�¾ã�™ã€, https://sec.cloudapps.cisco.com/security/center/content/CiscoSecurityAdvisory/cisco-sa-nxos-ospfv3-dos-48qutcu

��ã,¢ãf‰ãf�ã,¤ã,¶ãfªã�¯ã€�2022 å1′8æœ^ã�«å…¬é-‹ã�•ã,Œã�Ÿ Cisco FXOS �ã,^ã�<sup>3</sup> NX-OS ã,½ãƒ•ãƒ^ã,¦ã,§ã,¢ã�®ã,»ã,ュリテã,£ ã,¢ãƒ‰ãƒ�ã,¤ã,¶ãƒª ãf�ãf<sup>3</sup>ãf‰ãf«ã�®ä¸€éf¨ã�§ã�™ã€,ã,¢ãf‰ãf�ã,¤ã,¶ãfªã�®å®Œå...¨ã�ªãfªã,<sup>1</sup>ãf^ã�¨ã,¢ãf‰ã. Event Response: August 2022 Semiannual Cisco FXOS and NX-OS Software Security Advisory Bundled Publication �ã,'å�,ç...§ã�—ã�¦ã��ã� ã�∙ã�"ã€,

### è©<sup>2</sup>å<sup>1</sup>/2" è£<sup>1</sup>/2å" ↔

### è,,†å¼±æ€§ã�®ã�,ã,<製å"�

��è"†å¼±æ€§ã�®å½±éŸ¿ã,′å�—ã�'ã,‹ã�®ã�¯ã€�è"†å¼±æ€§ã�Œå~在ã�™ã,‹ Cisco NX-OS ã,½ãf•ãf^ã,¦ã,§ã,¢ãfªãfªãf¼ã,<sup>1</sup>ã,′実行ã�—ã�¦ã�"ã�¦ã€�å°'ã�ªã��ã�¨ã,, 1 ��ã,¤ãf<sup>3</sup>ã,¿ãf¼ãf•ã,§ã,¤ã,<sup>1</sup>ã�Œ OSPFv3 ãf«ãf¼ãf†ã,£ãfªã,°ç″¨ã�«è¨å®šã�•ã,Œã�¦ã�"ã,‹æ¬¡ã�®ã,·ã,<sup>1</sup>ã,ªè£½å"�ã�§ã�™ã€,

- - Nexus 3000  $\tilde{a}$ ,  $\tilde{a}f^a\tilde{a}f^{1/4}\tilde{a}$ ,  $\tilde{a}$ ,  $\tilde{a}f\tilde{a}f\tilde{a}f\tilde{a}f\tilde{a}fQ\tilde{a}^T\tilde{a}^TQ\tilde{a}^TQ\tilde{a}^TQ\tilde{a}^TQ\tilde{a}^TQ\tilde{a}^TQ\tilde{a}^TQ\tilde{a}^TQ\tilde{a}^TQ\tilde{a}^TQ\tilde{a}^TQ\tilde{a}^TQ\tilde{a$
	- Nexus 5500  $\tilde{a}f \tilde{a}f \mathcal{O} \tilde{a}f f \tilde{a}f^* \tilde{a}f$   $\tilde{a}$ ,  $\mathcal{O} \tilde{a}f'4 \tilde{a}f \tilde{a}f$ ,  $\tilde{a}f \tilde{a}f \tilde{a}f \tilde{a}f \tilde{a}f \mathcal{O} \tilde{a}f'4 \tilde{a}C \mathcal{O} \tilde{a}f'4 \tilde{a}$
	- Nexus 5600  $\tilde{a}f \tilde{a}f \mathcal{O} \tilde{a}f f \tilde{a}f^* \tilde{a}f$   $\tilde{a}$ ,  $\mathcal{O} \tilde{a}f^{1/4} \tilde{a}f \tilde{a}f$ ,  $\tilde{a}f \tilde{a}f f \tilde{a}f \tilde{a}f \tilde{a}f \mathcal{O} \tilde{a}f^{1/4} \text{CSCw}$ b50015i<sup>1</sup>/4%
	- Nexus 6000  $\tilde{a}$ ,  $\tilde{a}f^a\tilde{a}f^{1/4}\tilde{a}$ ,  $\tilde{a}$ ,  $\tilde{a}f\tilde{a}f\tilde{a}f\tilde{a}f$   $\tilde{\bullet}$   $\tilde{a}f^a\tilde{c}$   $\tilde{c}SCw$   $\tilde{b}50015$   $\tilde{b}14\%$
	- Nexus 7000  $\tilde{a}$ ,  $\tilde{a}f^2\tilde{a}f^{1/4}\tilde{a}$ ,  $\tilde{a}I\tilde{a}$ ,  $\tilde{a}I\tilde{a}ff\tilde{a}f\tilde{\Phi}$   $\tilde{a}I\tilde{a}f\tilde{\Phi}$   $\tilde{a}I\tilde{a}f\tilde{\Phi}$   $\tilde{a}I\tilde{a}f\tilde{\Phi}$
	- ACI  $\tilde{a}f\varphi\tilde{a}f'4\tilde{a}f\%$ o $\tilde{a}\blacklozenge$  Nexus 9000  $\tilde{a}f\tilde{a}f''\tilde{a}f''4\tilde{a}f''\tilde{a}f''\tilde{a}f''\tilde{a}f''$ ã, <sup>1</sup>ã, ¤ãffãf�ï¼^CSCwb50012)
	- $\tilde{a},^1\tilde{a},^2\tilde{a}f^3\tilde{a}f\%$ o $\tilde{a},\tilde{c}\tilde{a}f\tilde{a}f^3$  NX-OS  $\tilde{a}f\tilde{c}\tilde{a}f\%$  $\tilde{a}f\%$  $\tilde{a}\blacktriangleright$  Nexus 9000  $\tilde{a},^1\tilde{a}f^3\tilde{a}f\%$  $\tilde{a},^0$ ã, <sup>1</sup>ã,¤ãffãf�ï¼^CSCvz68748)

 $\hat{\mathbf{e}}$ ,  $\hat{\mathbf{a}}^1$  $\hat{\mathbf{a}}^1$  $\hat{\mathbf{a}}$  $\pm$   $\hat{\mathbf{c}}$   $\hat{\mathbf{e}}$   $\hat{\mathbf{e}}$   $\hat{\mathbf{a}}$  $\hat{\mathbf{c}}$   $\hat{\mathbf{a}}$   $\hat{\mathbf{c}}$   $\hat{\mathbf{a}}$   $\hat{\mathbf{e}}$   $\hat{\mathbf{a}}$   $\hat{\mathbf{e}}$   $\hat{\mathbf{a}}$   $\hat{\mathbf{c}}$   $\hat{\mathbf{a}}$   $\hat{\mathbf{c}}$   $\hat{\mathbf$ 

ã,½ãf•ãf^ã,¦ã,§ã,¢ãfªãfªãf¼ã,<sup>1</sup>ã�«ã�¤ã�"ã�¦ã�¯ã€�ã�"ã�®ã,¢ãf‰ãf�ã,¤ã,¶ãfªã�®ã€Œ<u>ä</u>

### OSPFv3 �ã,<sup>1</sup>ãf†ãf¼ã,¿ã,<sup>1</sup>ã,′確èª�ã�™ã,‹

#### OSPF<sub>v3</sub>

機èf½ã�¯ãf‡ãf•ã,©ãf«ãf^ã�§ç"¡åŠ<sup>1</sup>ã�«ã�ªã�£ã�¦ã�"ã�¾ã�™ã€,ãf‡ãf�ã,¤ã,<sup>1</sup>ã�§OSPFv. feature | include ospfv3

ã,½ãf•ãf^ã,¦ã,§ã,¢ã,'実行ã�™ã,‹ãf‡ãf�ã,¤ã,<sup>1</sup>ã�§ OSPFv3

機èf½ã�Œæœ‰åŠ<sup>1</sup>ã�«ã�ªã�£ã�¦ã�"ã,‹ã�"ã�¨ã,′示ã�—ã�¦ã�"ã�¾ã�™ã€,

 $<$ #root $>$ 

nxos#

show feature | include ospfv3

ospfv3  $\mathbf{1}$ enabled ãftãf�ã,¤ã,<sup>1</sup>ã�§OSPFv3ã�Œå°′ã�ªã��ã�¨ã,,1ã�¤ã�®ã,¤ãfªã,¿ãf¼ãf•ã,§ã,¤ã,<sup>1</sup>ã�§æœ‰åŠ<sup>1</sup> running-config | include "ipv6 router ospfv3"  $\tilde{a}$ ,  $3\tilde{a}$  fž $\tilde{a}$ f $3\tilde{a}$ f $\tilde{a}$ f $\tilde{a}$ ,  $\tilde{a}$ ,  $\tilde{a}$   $\tilde{w}$  is  $\tilde{c}$  is  $\tilde{c}$  is  $\tilde{c}$  is  $\tilde{c}$  is  $\tilde{c}$  is  $\tilde{c}$  is  $\tilde{c}$  is  $\tilde{a}$ , $3\tilde{a}$ f $2\tilde{a}$ f $3\tilde{a}$ f $\%$ o $\tilde{a}$ �� $\times$  1 è ${}_{\rm i}$ (E以ä Š $a'$ i $e'$ ä $\boldsymbol{\Theta}^{\rm m}$ å $\lq$  $a'$ å $\boldsymbol{\Theta}^{\rm m}$ å $\epsilon$  $\boldsymbol{\Theta}$ OSPFv3 ã $\boldsymbol{\Theta}$ Ό ${}^{\rm o}$ ã $\boldsymbol{\Theta}$ ªã $\boldsymbol{\Theta}$  $\boldsymbol{\Theta}$ ã $\boldsymbol{\Theta}^{\rm m}$ ã, 1 ��ã,¤ãfªã,¿ãf¼ãf•ã,§ã,¤ã,<sup>1</sup>ã�§æœ‰åŠ<sup>1</sup>ã�«ã�ªã�£ã�¦ã�"ã�¾ã�™ã€,

```
nxos#
show running-config | include "ipv6 router ospfv3"
```

```
ipv6 router ospfv3 101 area 0.0.0.0
```
#### ãftãf�ã,¤ã,<sup>1</sup>ã�« FULL ã,<sup>1</sup>ãftãf¼ãf^ã�® OSPFv3

ãf�ã,¤ãf�ãf¼ã�Œã�,ã,‹ã�‹ã�©ã�†ã�‹ã,′å^¤æ-ã�™ã,‹ã�«ã�¯ã€�次ã�®ä¾‹ã�«ç¤ºã� OS  $\tilde{a}$ �® CLI  $\tilde{a}$ �< $\tilde{a}$ ,‰ show ipv6 ospfv3 neighbors  $\tilde{a}$ ,<sup>3</sup> $\tilde{a}$ f $\tilde{a}$ f $\tilde{a}$ f‰ $\tilde{a}$ ,' $\tilde{a}$ ®Ÿè<sub>i</sub>Œ $\tilde{a}$ �— $\tilde{a}$ � $\tilde{a}$ �™ $\tilde{a}$ €,

```
<\#root>
```
 $\lt$ #root $>$ 

nxos#

show ipv6 ospfv3 neighbors

OSPFv3 Process ID 101 VRF default

Total number of neighbors: 1

Neighbor ID Pri

State

Up Time Interface ID Interface  $10.3.3.3$ 

**FULL** 

/DR 02:11:53 107  $Eth1/1$ Neighbor address fe80::1ae7:28ff:fedb:407f

#### è,,†å¼±æ€§ã,'å�«ã,"ã�§ã�"ã�ªã�"ã�"ã�¨ã�Œç¢ºèª�ã�•ã,Œã�Ÿè£½å"�

��ã,¢ãf‰ãf�ã,¤ã,¶ãfªã�®<u>è,,†å¼±æ€§ã�®ã�,ã,‹è£½å"�ã,»ã,¯ã,∙ãf§ãf<sup>3</sup>ã�«è¨~載ã�•ã</u>

 $\tilde{a}, \tilde{a},$ 1 $\tilde{a},$ 3 $\tilde{a}$  $\tilde{\boldsymbol{\Phi}}$ Tã $\boldsymbol{\Theta}$ ã $\boldsymbol{\Phi}$ "ã $\boldsymbol{\Theta}$ ®è"†å¼±æ $\epsilon$ §ã $\boldsymbol{\Theta}$ Ί»¥ä $\epsilon$ ã $\boldsymbol{\Theta}$ ®ã, $\epsilon$ ã, $^{1}$ ã, $^{3}$ 製å" $\boldsymbol{\Theta}$ ã $\boldsymbol{\Theta}$ «ã $\boldsymbol{\Theta}$ T影響ã,′ä,Žã $\boldsymbol{\Theta}$ ^ã $\boldsymbol{\Theta}$ 

- Firepower 1000  $\tilde{a}$ ,  $\tilde{a}f^{\alpha}\tilde{a}f^{1}/4\tilde{a}$ ,
- Firepower 2100  $\tilde{a}$ ,  $\tilde{a}f^{\alpha}\tilde{a}f^{1}/4\tilde{a}$ ,
- Firepower 4100  $\tilde{a}$ ,  $\tilde{a}f^{\alpha}\tilde{a}f^{\gamma}\tilde{a}$
- Firepower 9300  $\tilde{a}$ , » $\tilde{a}$ ,  $\tilde{a}f^2\tilde{a}f^*\tilde{a}f$ ;  $\tilde{a}$ ,  $\tilde{a}gf \tilde{a}f\tilde{a}$ ,  $\tilde{a}g\tilde{a}f^3\tilde{a}$ ,  $\tilde{a}f$
- MDS 9000  $\tilde{a}$ ,  $\tilde{a}f^a\tilde{a}f^{1}/\tilde{a}$ , $\tilde{a}$ ,  $\tilde{a}f\tilde{a}f\tilde{a}f\tilde{a}f$   $\tilde{a}f\tilde{a}f$ ,  $\tilde{a}f$  $\tilde{a}$ ,  $\tilde{a}f\tilde{a}f\tilde{a}f\tilde{a}f\tilde{a}$
- VMware vSphere  $a^2 \hat{\Theta}$ 'ã $\hat{\Theta}$ ' Nexus 1000 Virtual Edge
- Nexus 1000V Switch for Microsoft Hyper-V
- Nexus 1000V Switch for VMware vSphere
- UCS 6200  $\tilde{a}$ ,  $\tilde{a}f^a\tilde{a}f^1/4\tilde{a}$ ,  $\tilde{a}f\bullet\tilde{a}$ ,  $\tilde{a}f\bullet\tilde{a}f^a\tilde{a}ff\tilde{a}$ ,  $\tilde{a}$ ,  $\tilde{a}f^3\tilde{a}$ ,  $\tilde{a}f^1/4\tilde{a}$ ,  $\tilde{a}f\bullet\tilde{a}$ ,  $\tilde{a}f\bullet\tilde{a}$ ,  $\tilde{a}f\bullet\tilde{a}$ ,  $\tilde{a}f$
- UCS 6300  $\tilde{a}$ ,  $\tilde{a}f^a\tilde{a}f^{1/4}\tilde{a}$ , $\tilde{a}f^a\tilde{a}f^c\tilde{a}$ ,  $\tilde{a}f^a\tilde{a}ff\tilde{a}$ ,  $\tilde{a}$ ,  $\tilde{a}f^3\tilde{a}$ ,  $\tilde{a}f^{1/4}\tilde{a}$ ,  $\tilde{a}f^a\tilde{a}f\tilde{a}$ ,  $\tilde{a}f^c\tilde{a}f$
- UCS 6400  $\tilde{a}$ ,  $\tilde{a}f^a\tilde{a}f^{1/4}\tilde{a}$ ,  $\tilde{a}f\bullet\tilde{a}$ ,  $\tilde{a}f-\tilde{a}f^a\tilde{a}ff\tilde{a}$ ,  $\tilde{a}$ ,  $\tilde{a}f^{3}\tilde{a}$ ,  $\tilde{a}f^{1/4}\tilde{a}$ ,  $\tilde{a}f\bullet\tilde{a}$ ,  $\tilde{a}f\circ\tilde{a}$ ,  $\tilde{a}f\circ\tilde{a}$ ,  $\tilde{a}f\circ$

### $\mathrm{e} \mathbb{O}^3 \mathrm{e}^{\prime \circ}$

Cisco NX-OS  $\tilde{a}$ , 1/2 $\tilde{a}$ f  $\tilde{a}$ , 1 $\tilde{a}$ ,  $\tilde{a}$ ,  $\tilde{a}$ ,  $\tilde{a}$ ,  $\tilde{a}$   $\tilde{\Phi}$   $\tilde{\Phi}$   $\tilde{\Phi}$  OSPFv3  $\tilde{a}$   $\tilde{\Phi}$   $\tilde{\Phi}$   $\tilde{\Phi}$   $\tilde{\Phi}$   $\tilde{\Phi}$   $\tilde{\Phi}$   $\tilde{\Phi}$   $\tilde{\Phi}$   $\tilde{\Phi}$   $\$ 

ãf«ãf¼ãf†ã,£ãfªã,°æf…å ±ã�®è»¢é€�ã�®ã�¿ã,′ã,µãf�ãf¼ãf^ã�—ã�¦ã�"ã,‹ã�Ÿã,�ã€�OSPF ãf«ãf¼ãf†ã,£ãfªã,°ã�Œæœ‰åŠ<sup>1</sup>ã�«ã�ªã�£ã�¦ã�"ã,‹ã,¤ãfªã,¿ãf¼ãf•ã,§ã,¤ã,<sup>1</sup>ã�§ IPv6 ã,¢ãf‰ãf¬ã,'ã,'è¨å®šã�™ã,‹å¿…è¦�ã�Œã�,ã,Šã�¾ã�™ã€,

��è"†å¼±æ€§ã,′ã,¨ã,¯ã,ªãƒ—ãƒã,¤ãƒ^ã�™ã,‹ã�«ã�¯ã€�æ"»æ′f者ã�¯è©²å½"デãƒ�ã,¤ã,<sup>1</sup> OSPFv3

ãf�ã,¤ãf�ãf¼çжæ…‹ã,′確ç«‹ã�§ã��ã,‹å¿…è¦�ã�Œã�,ã,Šã�¾ã�™ã€,ã�"ã,Œã�«ã�¯ã€�è( OSPFv3 ãf′ãf©ãf¡ãf¼ã,¿ã,′使ç″¨ã�™ã,‹å¿...è¦�ã�Œã�,ã,Šã�¾ã�™ã€,ãf‡ãf�ã,¤ã,<sup>1</sup>ã�§ OSPFv3

�証ã�Œè¨å®šã�•ã,Œã�¦ã�"ã,‹å ´å�^ã€�ãfãf©ãf¡ãf¼ã,¿ã�«ã�¯æœ‰åŠ<sup>1</sup>ã�ªèª�証æf..

#### OSPF<sub>v3</sub>

ã,'実行ã�—ã�¦ã�"ã,‹ãf‡ãf�ã,¤ã,<sup>1</sup>ã�¯ã€�ã��ã�®ã,^ã�†ã�ªãf�ã,¤ãf�ãf¼ã�¸ã�®ä»®æ 3 ã�<ã,‰ãƒ>ãƒfプã�Œ 1

�以上離ã,Œã�Ÿãf�ã,¤ãf�ãf¼ã�¨é€šä¿¡ã�§ã��ã�¾ã�™ã€,OSPFv3

ä»®æf<sup>3</sup>ãfªãf<sup>3</sup>ã,¯ã�Œè¨å®šã�∙ã,Œã�¦ã�"ã�ªã�"å´å�^ã€�æ″»æ′fè€...ã�Œã�"ã�®è"†å¼±æ€ 2 ã,′使ç″¨ã�™ã,‹å¿...è¦�ã�Œã�,ã,Šã�¾ã�™ã€,

### å>žé�¿ç-

��è"†å¼±æ€§ã�«å¯¾å‡¦ã�™ã,‹å›žé�¿ç-ã�¯ã�,ã,Šã�¾ã�›ã,"ã€,

 $\tilde{a}$ �Y $\tilde{a}$ � $\tilde{a}$ � $- \tilde{a} \in \tilde{\phi}$ OSPFv3

�証ã,′使ç″¨ã�—ã�¦ã€�èª�証ã�∙ã,Œã�Ÿã£″ã,¢ã� ã�'ã�Œå®Œå...¨ã�ª OSPFv3

ãf�ã,¤ãf�ãf¼çжæ…‹ã,′確ç«‹ã�§ã��ã,‹ã,^ã�†ã�«ã�™ã,‹ã�"ã�¨ã�§ã€�æ"»æ′f対象é ~域 �証ã�¯ã,<sup>1</sup>ã,¿ãf<sup>3</sup>ドã,¢ãƒãf<sup>3</sup> NX-OS モードã�® Nexus 3000 ã,∙リーã,° ã,<sup>1</sup>ã,¤ãffãf�ã€�Nexus 7000 ã,∙ãfªãf¼ã,° ã,<sup>1</sup>ã,¤ãffãf�ã€�ã�Šã,^ã�<sup>3</sup> Nexus 9000 ã,∙ãfªãf¼ã,° ã,<sup>1</sup>ã,¤ãffãf�ã�§ã,µãf�ãf¼ãf^ã�∙ã,Œã�¦ã�"ã�¾ã�™ã€,ACI  $a$ f¢ãf¼ãf‰ã�® Nexus 5500 ãf—ãf©ãffãf^ãf•ã,©ãf¼ãf $a$ ,ªã $a$ rãffãf�ã $\epsilon$ �Nexus 5600 ãf—ãf©ãffãf^ãf•ã,©ãf¼ãf ã,<sup>1</sup>ã,¤ãffãf�ã€�Nexus 6000 ã,∙ãfªãf¼ã,° ã, <sup>1</sup>ã,¤ãffãf�ã€�ã�Šã, ^ã�<sup>3</sup> Nexus 9000 ã, ∙ãfªãf¼ã,°

ãf•ã,¡ãf-ãfªãffã,¯ã,ªã,¤ãffãf�ã�§ã�¯ç�¾åœ¨ã,µãf�ãf¼ãf^ã�•ã,Œã�¦ã�"ã�¾ã�›ã,"ã€,

��緩å′Œç-ã�¯å°Žå…¥ã�•ã,Œã�¦ã�Šã,Šã€�ãftã,<sup>1</sup>ãf^ç′°å¢fã�§ã�¯å®Ÿè¨¼æ^ã�¿ã�§ã∢

### ä¿®æ£æ¸^ã�¿ã,½ãƒ•ãƒ^ã,¦ã,§ã,¢

ã, ā, <sup>1</sup>ã, <sup>3</sup>ã� a� "ã�®ã, ¢ãf‰ãf�ã, ¤ã, ¶ãfªã�«è¨ ~載ã�•ã, Œã�Ÿè"†å¼±æ€§ã�«å¯¾å‡¦ã�™ã, <c,, ¡

�客æ§~ã�Œã,¤ãfªã,ªãf^ãf¼ãf«ã�—ã�Ÿã,Šã,µãf�ãf¼ãf^ã,′å�—ã�'ã�Ÿã,Šã�§ã��ã,‹ã�®â ãf�ãf¼ã, ãf§ãfªã�¨ãf•ã,£ãf¼ãf�ãf£

ã,»ãffãf^ã�«å¯¾ã�—ã�¦ã�®ã�¿ã�¨ã�ªã,Šã�¾ã�™ã€,ã��ã�®ã,^ã�†ã�ªã,½ãf•ãf^ã,¦ã,§ã, https://www.cisco.com/c/en/us/products/end-user-license-agreement.html

����客æ§~ã�Œã,½ãƒ•ãƒ^ã,¦ã,§ã,¢ã,′ダã,¦ãƒªãƒãƒ¼ãƒ‰ã�§ã��ã,‹ã�®ã�¯ã€�ã, ã,¢ãffãf—ã,°ãf¬ãf¼ãf‰ã�§ã�™ã€,ç"¡å"Ÿã�®ã,»ã,ãf¥ãfªãf†ã,£ ã,½ãf•ãf^ã,¦ã,§ã,¢

ã,¢ãffãf—ãf‡ãf¼ãf^ã�«ã,^ã�£ã�¦ã€�ã�Šå®¢æ§~ã�«æ-°ã�—ã�"ã,½ãf•ãf^ã,¦ã,§ã,¢

ãf©ã,¤ã,»ãf<sup>3</sup>ã,<sup>1</sup>ã€�追åŠ ã,½ãf•ãf^ã,¦ã,§ã,¢ ãf•ã,£ãf¼ãf�ãf£

ã,»ãffãf^ã€�ã�¾ã�Ÿã�¯ãf¡ã, ãf£ãf¼ ãfªãf"ã, ãf§ãf3

ã,¢ãffãf—ã,°ãf¬ãf¼ãf‰ã�«å¯¾ã�™ã,‹æ¨©é™�ã�Œä»~ä,Žã�•ã,Œã,‹ã�"ã�¨ã�¯ã�,ã,Šã�¾ã�

Cisco.com ã $\bigcirc$ ® Cisco Support and Downloads

ã<u>fšãf¼ã, </u>ã�«ã�¯ã€�ãf©ã,¤ã,»ãfªã,<sup>1</sup>ã�¨ãf€ã,¦ãfªãfãf¼ãf‰ã�«é–¢ã�™ã,<æf…å ±ã�Œè¨~載ã• Devicesï1⁄4%ol

ãf"ãf¼ãf«ã,'使ç"¨ã�™ã,‹ã�Šå®¢æ§~ã�®ã,«ã,<sup>1</sup>ã,¿ãfžãf¼ãf‡ãf�ã,¤ã,<sup>1</sup>ã,µãf�ãf¼ãf^範å›<sup>2</sup>ã,,表礰

<u>ã,½ãf•ãf^ã,¦ã,§ã,¢ã�®ã,¢ãffãf—ã,°ãf¬ãf¼ãf‰</u>ã,'検討ã�™ã,<éš›ã�«ã�¯ã€�<u>ã,∙ã,ªã,ª</u>

<u>ã, »ã, af¥afªaf†a, £ a, ¢af‰af�ã, ¤ã, ¶ãfª</u>

ãfšãf¼ã,ã�§å...¥æ‰‹ã�§ã��ã,‹ã,·ã,<sup>1</sup>ã,<sup>3</sup>製å"�ã�®ã,¢ãf‰ãf�ã,¤ã,¶ãfªã,′定期çš"ã�«å�,ç ã,½ãfªãf¥ãf¼ã,∙ãf§ãf<sup>3</sup>ä,€å¼�ã,′確èª�ã�—ã�¦ã��ã� ã�∙ã�"ã€,

��ã,Œã�®å ′å�^ã,,ã€�ã,¢ãffãf—ã,°ãf¬ãf¼ãf‰ã�™ã,‹ãf‡ãf�ã,¤ã,<sup>1</sup>ã�«å��å^†ã�ªãf¡ãf¢ã **Technical Assistance** 

Centerï¼^TAC)ã,,ã�—ã��ã�¯å¥'ç´"ã�—ã�¦ã�"ã,<メãfªãf†ãfŠãfªã,<sup>1</sup>ãf—ãfãf�ã,¤ãf€ãf¼ã�<

#### ã, $\tilde{a}f^{1/4}\tilde{a}f''\tilde{a}$ , ${}^{1}\tilde{a}\Psi'c'$ ,, $\tilde{a}$ , ${}^{7}\tilde{a}\mathbf{\Theta}''$ å^©ç''¨ $\tilde{a}\mathbf{\Theta}\tilde{s}\tilde{a}\mathbf{\Theta}^{a}\tilde{a}\mathbf{\Theta}$ ,, $\tilde{a}\mathbf{\Theta}\tilde{s}\tilde{a}\mathbf{\mathbb{R}}\mathbf{\Theta}^{c}\tilde{s}$

ã, ā, <sup>1</sup>ã, <sup>3</sup>ã�<ã,‰ç>´æŽ¥è<sup>3</sup>¼å...¥ã�—ã�Ÿã�Œã, ∙ã, <sup>1</sup>ã, <sup>3</sup>ã�®ã,µãƒ¼ãƒ"ã, <sup>1</sup>契ç´"ã,′ã�"å^©ç″¨ã�"ã�Ÿã� cisco-worldwide-

contacts.htmli4‰ã�«é€£çµjã�—ã�¦ã,¢ãffãf—ã,°ãf¬ãf¼ãf‰ã,'å...¥æ‰‹ã�—ã�¦ã��ã� ã�•ã�,

 $\mathcal{L}_{\mathcal{S},\mathcal{S}}$ i, Ÿã, $\mathcal{L}_{\mathcal{S}}$ ã $f$ f $\mathcal{L}_{\mathcal{S}}$ ã $f$   $\mathcal{L}_{\mathcal{S}}$ ã $f$   $\mathcal{S}$ á $\mathcal{S}$  ® å $\mathcal{S}$ i à  $\mathcal{S}$  i è  $\mathcal{S}$ à  $\mathcal{S}$ , ã  $\mathcal{S}$  i à  $\mathcal{S}$ ,  $\mathcal{S}$  i à  $\mathcal{S}$  i à  $\mathcal{S}$ ,  $\mathcal{S}$  i URL ã,'ã $\hat{\mathbf{\Theta}}$ "ç"" æ" $\hat{\mathbf{\Theta}}$ ã $\hat{\mathbf{\Theta}}$  $\hat{\mathbf{\Theta}}$ ã $\hat{\mathbf{\Theta}}$  ã $\hat{\mathbf{\Theta}}$ •ã $\hat{\mathbf{\Theta}}$ "ã $\hat{\boldsymbol{\epsilon}}$ ,

Cisco NX-OS  $\tilde{a}$ ,  $\frac{1}{2}$  $\tilde{a}$  $\tilde{f}$  $\tilde{a}$ ,  $\tilde{a}$ ,  $\tilde{a}$ ,  $\tilde{a}$ ,  $\tilde{a}$ ,  $\tilde{a}$ ,  $\tilde{a}$ 

�客æ§~ã�Œ Cisco NX-OS IOS

ã,½ãf•ãf^ã,¦ã,§ã,¢ã�®è"†å¼±æ€§ã�«ã,^ã,<ä¾µå®<sup>з</sup>ã�®å�¯èf½æ€§ã,′å^¤æ–ã�§ã��ã,<ã,^ã�†ã€ **Cisco Software Checker** 

ã,'æ��ä¾›ã�—ã�¦ã�"ã�¾ã�™ã€,ã�"ã�®ãƒ"ールã,′使ã�†ã�"ã�¨ã�§ã€�ç‰<sup>1</sup>定ã�® ã,»ã,ãf¥ãfªãftã,£

ã,¢ãf‰ãf�ã,¤ã,¶ãfªã,′検ç´¢ã�§ã��ã€�ã��ã,Œã�žã,Œã�®ã,¢ãf‰ãf�ã,¤ã,¶ãfªã�§è¨€å� Fixed�)ã,′ç‰<sup>1</sup>定ã�§ã��ã�¾ã�™ã€,ã�¾ã�Ÿã€�è©<sup>2</sup>当ã�™ã,‹å ´å�^ã�«ã�¯ã€�So1 Checker

�ã,^ã,Šå^¤å^¥ã�•ã,Œã�Ÿã�™ã�<sup>1</sup>ã�¦ã�®ã,¢ãf‰ãf�ã,¤ã,¶ãfªã�«è¨~載ã�®ã�™ã�<sup>1</sup>ã� First Fixed�)ã,′ç‰<sup>1</sup>定ã�§ã��ã�¾ã�™ã€,

��ãf"ãf¼ãf«ã,′使ç"¨ã�™ã,‹ã�«ã�¯ã€�「<u>Cisco Software</u>

<u>Checker</u>�ãfšãf¼ã, ã�®æ‰<é †ã�«å¾"ã�"ã�¾ã�™ã€,ã�¾ã�Ÿã�¯ã€�次ã�®ãf•ã,©ãf¼ãf ã

1.  $\tilde{a}f, \tilde{a}f'$ 4 $\tilde{a}f$ « $\tilde{a}\blacklozenge$ S検ç´¢ã�™ã,‹ã,¢ $\tilde{a}f'$ ‰ã $f$ � $\tilde{a}$ ,¤ã,¶ã $f$ ªã,′é� $\alpha$ 択ã�—ã�¾ã�™ã€,ã�"ã�®ã,¢ã $f$ %

- 2. è©<sup>2</sup>当ã�™ã,‹ã,½ãƒ•ãƒ^ã,¦ã,§ã,¢ã,′é�,択ã�—ã�¾ã�™ã€,
- $3.$  è©<sup>2</sup>当ã�™ã,<ã5—ã $f$ ©ã $f$ fã $f$ °ã,©ã $f$ ¼ã $f$ ã,′é�,択ã�—ã�¾ã�™ã€,
- 4.  $\tilde{a}f^a\tilde{a}f^a\tilde{a}f^{1/4}\tilde{a}$ , ½ $\tilde{a}^a\tilde{\Theta}$ ∙ã, ¦å...¥åŠ› $\tilde{a}\tilde{\Theta}$ —ã $\tilde{\Theta}^{3/4}\tilde{a}\tilde{\Theta}^{\text{TM}}\tilde{a}\tilde{\epsilon}$ , ã $\tilde{\Theta}^{\text{Y}}\tilde{a}\tilde{\Theta}^{\text{''}}\tilde{a}\tilde{\Theta}^{\text{''}}\tilde{a}\tilde{\Theta}^{\text{''}}\tilde{a}\tilde{\epsilon}$  $\tilde{\Theta}^{\text{C}}$  $\tilde{a}$ ,  $\tilde{a}$ f $\tilde{a}$ f¼ $\tilde{a}$ , $\tilde{a}$ , $\tilde{a}$  $\tilde{a}$ ff $\tilde{a}$ f $\tilde{\boldsymbol{\Theta}}$  $\tilde{a}$  $\tilde{\boldsymbol{\Theta}}$  $\tilde{a}$  $\tilde{\boldsymbol{\Theta}}$  $\tilde{a}$  $\tilde{\boldsymbol{\Theta}}$  $\tilde{a}$  $\tilde{\boldsymbol{\Theta}}$  $\tilde{a}$  $\tilde{\boldsymbol{\Theta}}$  $\tilde{a}$  $\tilde{\boldsymbol{\Theta}}$  $\tilde{a}$  $\tilde{\boldsymbol{\Theta}}$  $\til$ OS ã,½ãf•ãf^ã,¦ã,§ã,¢ã�®å 'å�^ã�¯14.0(1h) ã�§ã�™ã€,
- 5. [�ã,§ãƒfã,¯ï¼^Check)] ã,′ã,¯ãƒªãƒfã,¯ã�—ã�¾ã�™ã€,

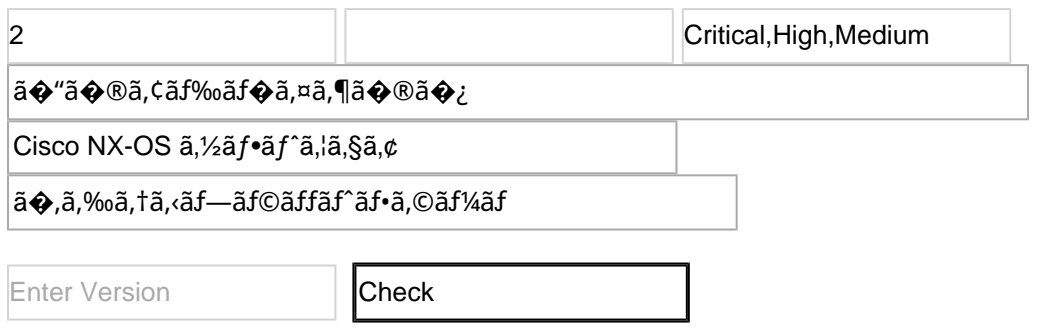

#### Cisco Nexus 7000  $\tilde{a}$ ,  $\tilde{a}f^a\tilde{a}f^1/4\tilde{a}$ ,  $\tilde{a}a$ ,  $\tilde{a}a$ ,  $\tilde{a}ff\tilde{a}f\tilde{\phi}d\tilde{\phi}\otimes\tilde{S}MU$

 $\tilde{a}, \tilde{a}, \tilde{a}, \tilde{a}$ a $\hat{\mathbf{\Theta}}$ Tã $\hat{\mathbf{\Theta}}$ "ã $\hat{\mathbf{\Theta}}$ ®è"tå¼±æ $\hat{\epsilon}$ Sã $\hat{\mathbf{\Theta}}$ «å $\tilde{a}$  $\tilde{a}$ å $\ddagger$ ¦ã $\hat{\mathbf{\Theta}}$ ™ã,<次ã $\hat{\mathbf{\Theta}}$ ® SMU ã,,ãfªãfªãf¼ã,<sup>1</sup>ã�—ã�¦ã�"ã�¾ã�™ã€,次ã�® SMU ã,' Cisco.com ã�® <u>Software Center</u> ã�<ã,‰ãf€ã,¦ãfªãfãf¼ãf‰ã�§ã��ã�¾ã�™ã€,

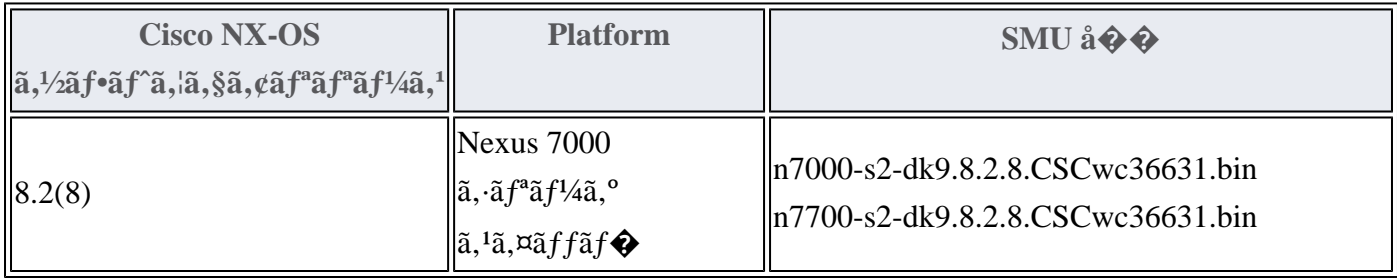

Cisco Nexus 7000  $\tilde{a}$ ,  $\tilde{a}f^2\tilde{a}f^1/4\tilde{a}$ ,  $\tilde{a}$ ,  $\tilde{a}$ ,  $\tilde{a}f\tilde{a}f\tilde{a}f\tilde{a}f\tilde{a}f\tilde{a}$   $\tilde{c}$   $\tilde{d}$   $\tilde{c}$  Cisco NX-OS

ã,½ãƒ•ãƒ^ã,¦ã,§ã,¢ã�«ã�Šã�'ã,‹ SMU

 $\tilde{a}$  $\Theta$ ®ã $f$ ۋ,¦ã $f$ ªã $f$ ã $f$ ¼ã $f$ ‰ã $\bullet$ ¨ã,¤ã $f$ ªã, ${}^1$ ã $f$ ˆã $f$ ¼ã $f$ «ã $\bullet$ ®è© ${}^3$ ç´ ${}^{\circ}$ ã $\bullet$ «ã $\bullet$ ȋ $\bullet$ "ã $\bullet$ ¦ã $\bullet$ ¯ã $\epsilon$  $\bullet$ Cisco Nexus 7000 ã, ã fªã f¼ã, º ã, 1ã,¤ã f fã f�ã�®ã €ŽCisco NX-OS System Management Configuration Guide��「Performing Software Maintenance Upgradesã $\boldsymbol{\epsilon} \boldsymbol{\phi}$ ã,»ã, ¯ã, ã $\boldsymbol{f}$ §ã $\boldsymbol{f}$ °ã, 'å $\boldsymbol{\phi}$ , c...§ã $\boldsymbol{\phi}$ —ã $\boldsymbol{\phi}$ ¦ã $\boldsymbol{\phi}$  $\boldsymbol{\phi}$ ã $\boldsymbol{\phi}$  ã $\boldsymbol{\phi}$ , ã $\boldsymbol{\epsilon}$ ,

��ä»-ã�®ã $f$ ªã,½ã $f$ ¼ã, $^1$ 

Cisco Nexus ã,<sup>1</sup>ã,¤ãffãf�ã�«æœ€é�©ã�ª Cisco NX-OS

ã,½ãf•ãf^ã,¦ã,§ã,¢ãfªãfªãf¼ã,<sup>1</sup>ã�®æ±°å®šã�«éš›ã�—ã�¦ã,µãf�ãf¼ãf^ã�Œå¿…è¦�ã�ªå´å�^ã ã,¢ãf‰ãf�ã,¤ã,¶ãfªã�§ã,^ã,Šæ–°ã�—ã�"ãfªãfªãf¼ã,<sup>1</sup>ã�ŒæŽ¨å¥¨ã�•ã,Œã�¦ã�"ã,‹å ´å�^ã�¯

 $Cisco MDS \tilde{a}, \tilde{a}f^a \tilde{a}f^{1}/4\tilde{a}, o \tilde{a}, \tilde{a}, \tilde{a}f\tilde{a}f\tilde{a}f$ 

Vmware  $\tilde{a}$ , <sup>1</sup> $\tilde{a}$ ,  $\tilde{a}$  of  $f$  $\tilde{a}$  f  $\Theta$  and  $\Theta'$  and  $\Theta'$  Cisco Nexus 1000V

**Cisco Nexus 3000 Series Switches** 

Cisco Nexus 5500  $\tilde{a}f - \tilde{a}f \mathcal{O}\tilde{a}f f \tilde{a}f^* \tilde{a}f \cdot \tilde{a}$ ,  $\mathcal{O}\tilde{a}f^{1/4}\tilde{a}f \tilde{a}f$ ,  $\tilde{a}f \tilde{a}f \tilde{a}f \hat{a}f \hat{b}$ 

Cisco Nexus 5600  $\tilde{a}f - \tilde{a}f \mathbb{O} \tilde{a}ff$ af an  $\tilde{a}f$  an  $\tilde{a}f$  and  $\tilde{a}f$  and  $\tilde{a}f$ 

**Cisco Nexus 6000 Series Switches** 

**Cisco Nexus 7000 Series Switches** 

**Cisco Nexus 9000 Series Switches** 

<u>ACI ãf¢ãf¼ãf‱ã�® Cisco Nexus 9000 ã,∙ãfªãf¼ã,° ã,ªã,¤ãffãf�</u>

Cisco UCS

ã,½ãƒ•ãƒ^ã,¦ã,§ã,¢ã�«æœ€é�©ã�ªãƒªãƒ¼ã,<sup>1</sup>ã,′確èª�ã�™ã,<ã�«ã�¯ã€�デãƒ�ã,¤ã,<sup>1</sup>ã�®ãƒªãƒ

# ä Qæ£å^©ç"¨ä°‹ä¾‹ã�¨å...¬å¼�c™°èi¨

**Cisco Product Security Incident Response** 

Teamï¼^PSIRT)ã�¯ã€�本ã,¢ãƒ‰ãƒ�ã,¤ã,¶ãƒªã�«è¨~載ã�•ã,Œã�¦ã�"ã,<è"†å¼±æ€§ã�

# 凰å...

��è"†å¼±æ€§ã�¯ã€�ã,∙ã,<sup>1</sup>ã,ªå†...部ã�§ã,»ã,ュリテã,£ãƒ†ã,<sup>1</sup>ãƒ^ã,′実æ-½ä¸ã€�ã,∙ã,<sup>1</sup>ã,<sup>з</sup>ã Sivasankar Sundararaj �ã,^ã�£ã�¦ç™°è¦‹ã�•ã,Œã�¾ã�—ã�Ÿã€,

### **URL**

https://sec.cloudapps.cisco.com/security/center/content/CiscoSecurityAdvisory/cisco-sa-nxos-ospfv3-dos-48qutcu

### $a^{2,1}e^{\cdot a}$ ,  $a^{\pm}4e^{\cdot a}$

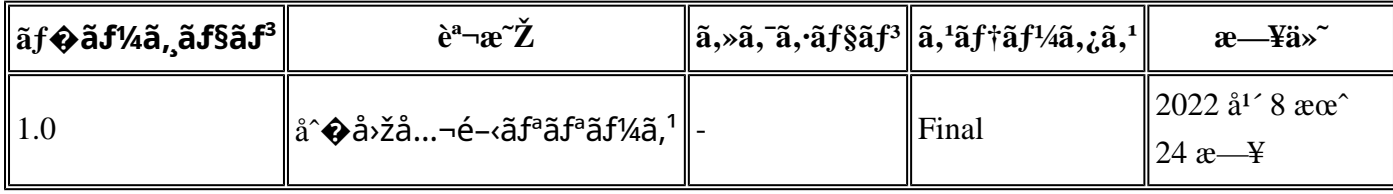

## å^©ç''''è¦�ç',

本ã,¢ãf‰ãf�ã,¤ã,¶ãfªã�¯ç"¡ä¿�証ã�®ã,,ã�®ã�¨ã�—ã�¦ã�"æ��ä¾>ã�—ã�¦ã�Šã,Šã€ 本ã,¢ãf‰ãf�ã,¤ã,¶ãfªã�®æf…å ±ã�Šã,^ã�<sup>з</sup>ãfªãf<sup>3</sup>ã,¯ã�®ä½¿ç″¨ã�«é–¢ã�™ã,‹è<sup>2</sup>¬ä»»ã�®ä,€ ���ã,·ã,<sup>1</sup>ã,<sup>3</sup>ã�¯æœ¬ãf‰ã,ãf¥ãf¡ãfªãfˆã�®å†...å®<sup>1</sup>ã,′ä°ˆå'Šã�ªã�—ã�«å¤‰æ›´ã�—ã€  $x\alpha$ -ã, $\varphi$ ãf‰ãf�ã,¤ã,¶ãfªã�®è¨ ~è¿°åt…å®<sup>1</sup>ã�«é-¢ã�—ã�¦æf…å±é…�ä¿jã�®URL ã,'çœ�ç•¥ã�—ã€�å�~ç<¬ã�®è»¢è¼‰ã,"æ"�訪ã,'æ-½ã�—ã�Ÿå ´å�^ã€�当社ã�Œç®¡ç�

 $\tilde{a}$  $\hat{\bullet}$ "ã $\hat{\bullet}$ ®ã $f$ ‰ã,ã $f$ ¥ã $f$ ¡ã $f$  $^3$ ã $f$ ̃ $^3$ ã $\hat{\bullet}$ ®æ $f$ ...å ±ã $\hat{\bullet}$  ¯̃ã $\epsilon$  $\hat{\bullet}$ ã, $^1$ ã, $^3$ è $f$ ½å" $\hat{\bullet}$ ã $\hat{\bullet}$ ®ã,¨ã $f^3$ ã $f$ ‰ã $f$ ¦ã $f$ ¼ã, $\P$ ã, $^3$ ã $^3$ ¼è± $^1$ ¿

翻訳について

シスコは世界中のユーザにそれぞれの言語でサポート コンテンツを提供するために、機械と人に よる翻訳を組み合わせて、本ドキュメントを翻訳しています。ただし、最高度の機械翻訳であっ ても、専門家による翻訳のような正確性は確保されません。シスコは、これら翻訳の正確性につ いて法的責任を負いません。原典である英語版(リンクからアクセス可能)もあわせて参照する ことを推奨します。